#### TD3 : Routage statique

18 mai 2011

## 1 Routage

- 1. Quelles sont les différences entre une approche de routage statique et une approche dynamique ? Routage statique : définition des routes d'une manière indépendante de l'état réel des réseaux traversés (charge, disponibilité, pannes, etc). Le routage dynamique : changement des routes en fonction de l'état des réseaux traversés : nécessite des protocoles qui permettent de collecter en permanence des indices sur l'état du réseau : consommation de la bande passante
- fonction de l'état des réseaux traversés : nécessite des protocons dui permettent de collecter en permanence des indices sur l'état du réseau : consommation de la bande passante 2. Comment mettre en ceuve une approbé de ro 2. Comment mettre en œuvre une approche de routage statique ? Définition de règles de routage dans les tables de routage des routeurs. Comme les routeurs sont administrés par des personnes différentes : aucune garantie que les routes soient correctes ou qu'elle soient optimisées .
	- 3. Que fait un routeur IP dans les cas suivants :
		- (a) Réception d'un paquet IP dont le champs FCS indique une erreur de transmission. ignorer le paquet.
		- (b) Réception d'un paquet IP dont le champs TTL a la valeur 15. Envoyer le paquet sur l'interface indiquée par la règle de routage activée avec un TTL=14
		- (c) Réception d'un paquet IP dont le champs TTL a la valeur 1. Détruire le paquet et envoyer un paquet ICMP à la machine source : Expiration de durée de vie
		- (d) Réception d'un paquet IP dont le champs destination a la valeur 192.168.1.1 ignorer le paquet puisque l'adresse destination est une adresse privée.
		- (e) Réception d'un seul fragment IP avec  $DF = 0$ , MF= 0 et offset= 20. Envoyer le paquet sur l'interface indiquée par la règle

de routage activée après modification du TTL

(f) Réception d'un paquet IP dont le champs adresse destination comporte une adresse non répertoriée dans la table de routage du routeur.

Détruire le paquet et envoyer un paquet ICMP à la machine source : Network unreachable

- (g) Réception d'un paquet IP dont l'entête porte les champs suivants : DF= 1, MF = 0, Offset = 0, Longueur totale =  $2000$ , et dans le cas où ce paquet doit être envoyé sur une interface Ethernet. Détruire le paquet et envoyer un paquet ICMP à la machine source : Fragmentation requise mais non autorisée.
- 4. Donner des scénarios qui peuvent entraîner des pertes des paquets par un routeur.

Saturation de la mémoire du routeur / erreur de transmission

# 2 Table de routage

On considère deux réseaux locaux  $LAN<sub>1</sub>$  et  $LAN<sub>2</sub>$  reliés par un routeur R. Le réseau  $LAN_1$  est attribué l'adresse 194.60.60.0 et le réseau  $LAN_2$ l'adresse 129.80.0.0. Soit  $A$  une machine connectée à  $LAN_1$  et  $B$  une autre connectée à  $LAN_2$ .

- 1. Donner des adresses IP valides pour  $A, B$  et  $R$ .
- 2. Donner la table de routage de A.
- 3. Donner la table de routage du routeur R.

### Table de  $\vert A \vert$

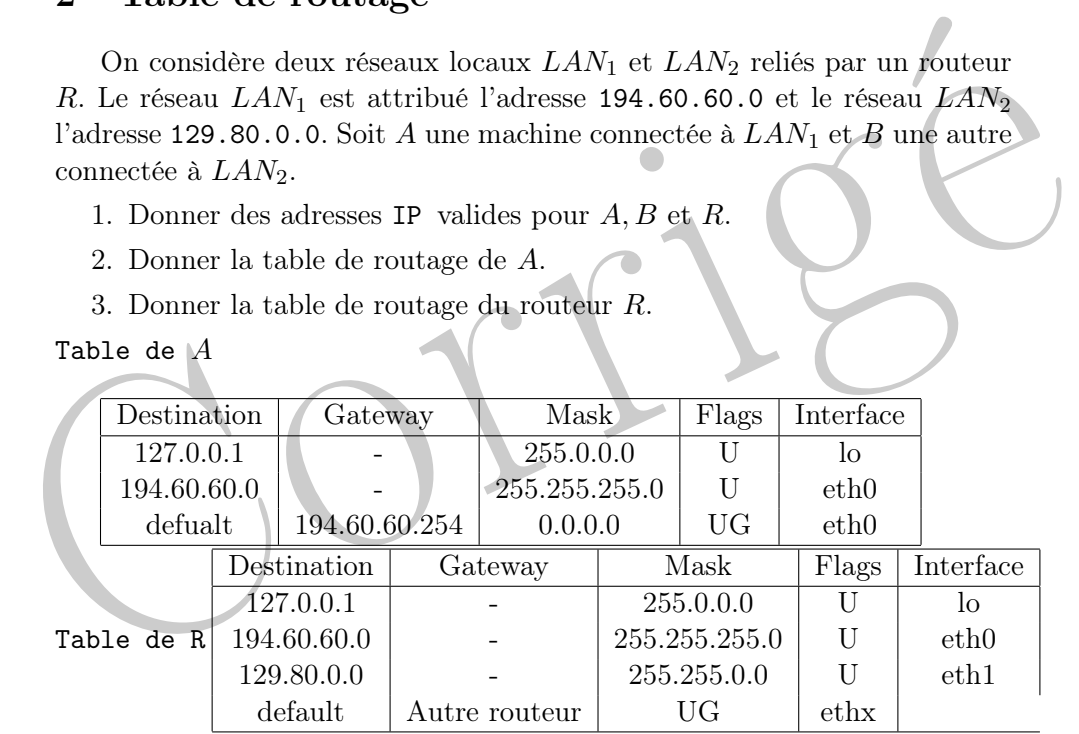

## 3 Adressage et routage

On considère une entreprise réparti sur 4 sites : Paris, Grenoble, Nice et Strasbourg. Le site de Paris est le site central. Il est relié aux autres sites par des liaisons dédiées point à point. L'entreprise est attribué l'adresse de réseau 100.0.0.0.

1. Proposer un plan d'adressage pour le réseau interne de l'entreprise en respectant le cahier des charges suivant : Chaque site comporte au plus 10 sous réseaux et chaque sous réseau peut comporter entre 500 et 1000 Machines. L'adresse 100.0.0.0 est de la classe A. On dispose alors de 24 bits pour la partie HOST-ID. Cette partie va être utiliser pour définir les différents sous réseaux. Deux niveaux sont à distinguer :

- Le niveau de sites : pour adresser 4 sites, on aurait besoin d'utiliser 3 bits (comme on ne peut pas utiliser la valeur 0 sur la partie réservée pour le sous-réseau).
- le niveau de sous-réseaux dans chaque site. On a 10 sous-réseaux par site. 4 bits sont alors nécessaires pour adresser ces sous-sous-réseaux.

En somme, on peut disposer de  $24 - (4+3) = 17$  bits pour adresser la machines. Or, comme au maximum on peut avoir 1000 machines par sous-sous-réseaux. 10 bits suffisent pour adresser les machines. Dans ce cas on propose un schéma d'adressage plus lisible où :

- On utilise le deuxième octet (8 bits) pour adresser les sites. Ca permet de désigner chaque par son code postale (ex. 75 pour Paris, 67 pour Strasbourg, 38 pour Grenoble et 6 pour Nice).
- Dans de cas on propose un schema d'adressage plus lisible ou :<br>
 On utilise le deuxième octet (8 bits) pour adresser les sites<br>
Ca permet de désigner chaque par son code postale (ex. 75<br>
pour Paris, 67 pour Strasbourg, 38 – on utilise 6 bits pour adresser les sous-sous-réseaux dans chaque site. et les 10 bits restant pour adresser les machines. Anisi le site de Paris aura l'adresse : 100.75.0.0 avec le masque réseau associé est (255.255.0.0. Le premier sous-sous-réseau de Paris aura l'adresse 100.75.4.0 avec le masque 255.255.253.0. La première adresse disponible sur ce sous-sous-réseau est 100.75.4.1 et la dernière adresse est le 100.75.7.254.

2. Donner la table de routage du site de Paris. Et celle de Grenoble.